# Praktikum 2 (2/2) TIPE DATA DAN OPERASI I/O

#### A. TUJUAN

1. Menjelaskan tentang instruksi I/O

## B. DASAR TEORI

Untuk keperluan menampilkan data/informasi, C menyediakan sejumlah fungsi. Beberapa di antaranya adalah berupa *printf()* dan *putchar() puts()*.

#### Fungsi putchar()

Fungsi putchar() digunakan khusus untuk menampilkan sebuah karakter di layar. Penampilan karakter tidak diakhiri dengan perpindahan baris.

Contoh :

putchar('A');

menghasilkan keluaran yang sama dengan

printf("%c",'A');

## Fungsi printf()

Bentuk umum pernyataan printf() :

printf("string kontrol",argumen1, argumen2,...);

String kontrol dapat berupa keterangan yang akan ditampilkan pada layar beserta penentu format (seperti %d, %f,%c). Penentu format dipakai untuk memberi tahu kompiler mengenai jenis data yang akan ditampilkan. Argumen sesudah string kontrol (argumen1, argumen2,...)adalah data yang akan ditampilkan ke layar. Argumen ini dapat berupa variabel, konstanta dan bahkan ungkapan. Misal :

```
printf("%d",20); //argumen berupa konstanta 
 printf("%d",a); //argumen berupa variabel 
 printf("%d",a+20); //argumen berupa ungkapan
```
Tabel Penentu format pada printf()

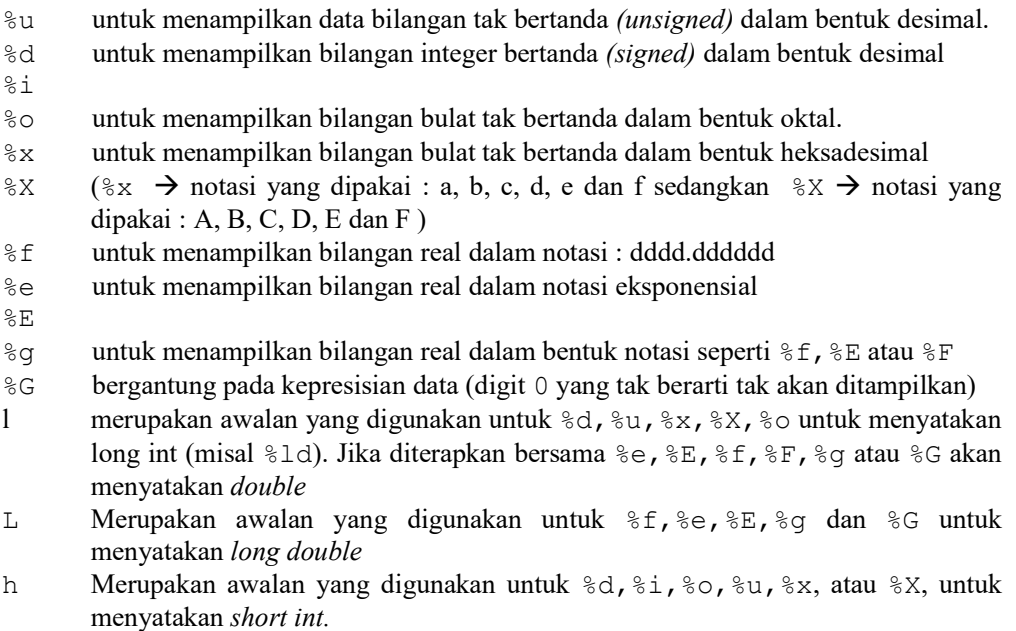

## Fungsi getchar()

Fungsi getchar() digunakan khusus untuk menerima masukan berupa sebuah karakter dari keyboard. Contoh :

 $c = \text{getchar}()$ ;

maka variabel c akan berisi karakter yang diketikkan oleh user atau EOF (end of file) jika ditemui akhir dari file. Selain fungsi scanf() dan getchar() adalagi fungsi lain untuk menginputkan untuk sebaris karakter yaitu fungsi puts().

#### Fungsi scanf()

Fungsi ini digunakan untuk memasukkan berbagai jenis data. Misalnya untuk memasukkan data jari-jari lingkaran pada program menghitung luas lingkaran.

scanf("%f", &radius);

Bentuk scanf() sesungguhnya menyerupai fungsi printf(). Fungsi ini melibatkan penentu format yang pada dasarnya sama digunakan pada printf(). Secara umum bentuk scanf() adalah sebagai berikut :

scanf("string kontrol", daftar argumen);

Dengan string kontrol dapat berupa :

- Penentu format
- Karakter spasi-putih (white-space)

Karakter bukan spasi-putih

```
scanf("%f", &radius);
```
berarti (bagi komputer) : "bacalah sebuah bilangan real (%f) dan tempatkan ke alamat dari radius (&radius)".

Untuk menentukan panjang medan yang disediakan bagi tampilan data, maka sesudah tanda % dalam penentu format dapat disisipi dengan bilangan bulat yang menyatakan panjang medan.

Untuk data yang berupa bilangan bulat, misal pada :

printf("Abad %4d", 20);

%4d menyatakan medan untuk menampilkan bilangan 20 adalah sepanjang 4 karakter.

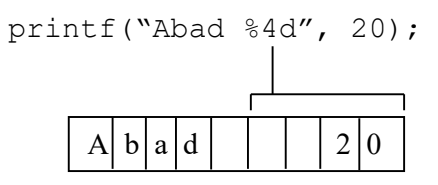

Untuk data yang berupa bilangan real, spesifikasi medannya berupa

```
m.n
```
## $m = panjang$  medan

 $n =$  jumlah digit pecahan

Contoh pada pernyataan :

printf("Harga : Rp %8.2f\n", 500.0);

%8.2f menyatakan panjang medan dari bilangan real yang akan ditampilkan adalah

8 karakter dengan jumlah digit pecahan 2 buah.

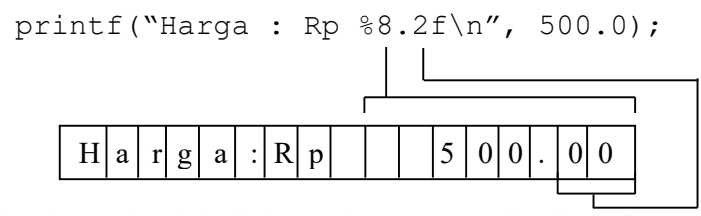

Kalau hanya jumlah digit pecahan yang perlu ditentukan, panjang medan tak perlu disertakan, misal :

```
printf("%.2f\n", 600.0); 
 printf("%.2f\n", 7500.25);
```
hasilnya :

 600.00 7500.25

Untuk data yang berupa string, contoh :

printf("%12s", "Bahasa C");

maka akan ditampilkan sebagai berikut

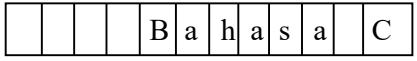

Tampak dalam berbagai jenis data di atas, penentu format yang mengandung panjang medan, secara default akan menampilkan data dalam bentuk rata kanan terhadap panjang medan yang diberikan. Untuk data string yang biasanya dikehendaki untuk ditampilkan dalam bentuk rata kiri, maka sesudah tanda % pada penentu format %s perlu disisipkan tanda – (minus), contoh :

printf("%-12s", "Bahasa C");

menyatakan bahwa string akan ditampilkan dalam medan dengan panjang 12 karakter dan diatur rata kiri. Sehingga tampilan di atas berubah menjadi :

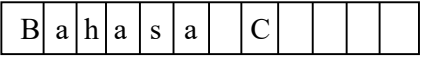

#### C. TUGAS PENDAHULUAN

Buatlah desain algoritma dan flowchart untuk setiap soal dalam percobaan

## D. PERCOBAAN

1. Buatlah program untuk mengkonversi suhu dari Celcius ke Fahrenheit dengan rumus

 $F = C * 1.8 + 32$ 

Input : suhu dalam Celcius Output : suhu dalam Fahrenheit

2. Buat program untuk menginputkan satu karakter dari keyboard kemudian cetak karakter tersebut ke layar.

3. Buatlah program untuk menghitung total pendapatan bulanan seorang karyawan dengan ketentuan sebagai berikut:

- $\bullet$  Tunjangan istri/suami = 10% dari gaji pokok
- Tunjangan anak  $= 5\%$  dari gaji pokok untuk setiap anak
- THR = Rp 5000 kali masa kerja (tahun)
- (-) Pajak =  $15\%$  dari gaji pokok, tunjangan istri & anak
- $\bullet$  Bantuan transport = Rp 3000 kali masuk kerja (hari)
- $\bullet$  (-) Polis asuransi = Rp 20000

tanda (-) artinya mengurangi pendapatan.

Tentukan dahulu apa-apa saja yang akan menjadi input dan output (ke layar) dari program. Tentukan juga variabel-variabel yang akan digunakan beserta tipenya.

4. Harga tiket pertandingan sepak bola, Rp 50.000,-. Bila membeli dua tiket (seharga Rp 100.000,-), maka ada bonus 1 tiket gratis. Buatlah program untuk menghitung biaya yang harus dibayar untuk sejumlah tiket yang diperlukan (diinputkan).

## Contoh:

Seandainya akan dibeli 10 tiket, maka:

10 tiket  $\rightarrow$  3 x 3 + 1  $\rightarrow$  3 x (2 x Rp 50.000,-) + Rp 50.000,- = Rp 350.000,-

Seandainya akan dibeli 23 tiket, maka:

23 tiket  $\rightarrow$  7 x 3 + 2  $\rightarrow$  7 x (2 x Rp 50.000,-) + 2 x Rp 50.000,- = Rp 800.000,-

Seandainya akan dibeli jmTiket buah tiket, maka:

Hitung *jmTiket* / 3 . Seandainya diperoleh hasil bagi *jm3* dan sisa bagi *sm3*, maka biaya adalah:

 $\text{cm}3 \times (2 \times \text{Rp } 50.000, -) + \text{sm}3 \times \text{Rp } 50.000, -$ 

## E. LAPORAN RESMI

- 1. Tulis listing program dari semua percobaan yang dilakukan.
- 2. Kerjakan semua soal di bawah ini, kumpulkan jawaban bersama laporan resmi

a. Pilihlah nama-nama variabel yang benar dan yang salah, mengapa ?

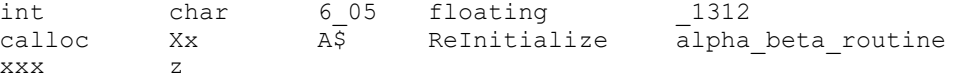

b. Apa yang dihasilkan oleh program di bawah ini :

```
main() 
{ 
    char c, d; 
   c = 'd';d = c;printf("d = \frac{6}{3}c", d);
}
```
c. Buatlah program untuk mengevaluasi polynomial di bawah ini :

 $3x^2-5x+6$ dengan nilai x merupakan masukan dari user.